ISSN:  $\blacksquare$ 

# **SISTEM INFORMASI MANUFAKTUR PADA CV. ARWANA MAS PALEMBANG**

**M.T. Tri Ari W<sup>1</sup> , Nurul Falah S<sup>2</sup> , Inayatullah<sup>3</sup>** <sup>1,2</sup>STMIK GI MDP dan <sup>3</sup>AMIK MDP; Jl. Rajawali No. 14 Palembang, +62(711) 376400 Kampus STMIK GI MDP 1,2Jurusan Sistem Informasi, STMIK GI MDP, Palembang <sup>3</sup>Manajemen Informatika, AMIK MDP, Palembang e-mail: <sup>1</sup><u>[mtaufan87@gmail.com,](mailto:mtaufan87@gmail.com) <sup>2</sup>[nfalah3492@yahoo.com,](mailto:2nfalah3492@yahoo.com)  <sup>3</sup>[inayatullah@mdp.ac.id](mailto:3inayatullah@mdp.ac.id)</u>

#### *Abstrak*

*Selama ini CV. Arwana Mas Palembang sangat lambat dalam melakukan kegiatan proses produksi dan mencatat setiap transaksi proses produksi serta pembuatan laporan yang akan diberikan pada direktur. Tujuan dalam pembuatan sistem ini adalah dengan adanya aplikasi berbasis dekstop, pengguna lebih mudah dalam pembuatan dan penyajian laporan persediaan bahan baku dan proses produksi.*

*Berdasarkan permasalahan yang ada maka perlu dirancangnya Sistem Informasi Manufaktur pada CV. Arwana Mas Palembang berbasis dekstop dengan menggunakan Microsoft Visual Studio 2010 dan Microsoft SQL Server 2008 sebagai database. Metode yang digunakan untuk menganalisis adalah Metodologi RUP, Diagram Use Case, Activity Diagram, Class Diagram dan Sequence Diagram. Analisis yang dilakukan antara lain dengan melakukan survei atas sistem yang berjalan dan mengumpulkan data untuk memperoleh informasi yang dibutuhkan. Hasil rancangan sistem informasi diharapkan dapat memberikan kemudahan dalam pengolahan produksi dan pembuatan laporan yang dikelola oleh CV. Arwana Mas Palembang.* 

*Kata kunci : Sistem Informasi , Metode RUP, Microsoft Visual Studio 2010 dan Microsoft SQL Server 2008, CV. Arwana Mas Palembang.*

#### *Abstract*

*During this following time CV. Arwana Mas Palembang is very slow in doing the production process and records every transaction the production process as well as the creation of a report that will be given to the Director. The purpose of this system is in the making with a desktop-based application, users more easily in the creation and presentation of the report supplies of raw materials and the production process. Based on existing problems it is necessary manufacturing information system that designed on a CV. Arwana Mas Palembang based desktop with SQL using Microsoft Visual Studio 2010 and Microsoft SQL Server 2008 as a database. The methods used to analyze the RUP Methodology are, the Diagram Use Case, Activity diagrams, Class diagrams and Sequence Diagrams. The analysis is carried out, among others, conducted a survey over a system that is running and collecting data to obtain the needed information. The results of the design of information systems are expected to provide ease in the processing and manufacture of production reports maintained by CV. Arwana Mas Palembang.*

*Keywords : System Information, RUP methods, Microsoft Visual Studio 2010 and Microsoft SQL Server 2008, CV Arwana Mas Palembang.*

#### **1. PENDAHULUAN**

Perkembangan teknologi informasi dewasa ini, berlangsung dengan pesat. Pemanfaatan informasi pada semua bidang secara global menjadikan informasi sebagai salah satu kebutuhan yang penting bagi manusia. Suatu perusahaan manufaktur memerlukan informasi yang akurat, sistematik dan komparatif mengenai kegiatan produksi perusahaannya. Perusahaan CV. Arwana Mas Palembang merupakan salah satu perusahaan perdagangan dan jasa yang bergerak di distributor peralatan listrik (Merk Schneider), memproduksi pembuatan Panel Listrik, dan *Electrical Contractor*. CV. Arwana Mas Palembang berdiri dari hari kamis 3 April 1997 yang didirikan oleh Bapak Hearly Halim selaku Direktur Utama yang bertempat tinggal di Palembang Jalan Veteran Lorong H. Rahman Thalib No 880 No KTP 2.2245/0017/019/KM/1996, dan Bapak Edi Fitriandi selaku Wakil Direktur. Perusahaan ini merupakan salah satu perusahaan yang cukup besar dalam bidang panel maker yang berada di Palembang. Perusahaan panel maker ini bergerak dibidang kelistrikan dan telah menghasilkan produk box panel maker yang cukup banyak. Untuk mendapatkan informasi mengenai kegiatan produksinya maka CV. Arwana Mas Palembang harus mengelola dan mencatat setiap transaksi yang berhubungan dengan proses produksi box panel untuk mengetahui data persediaan bahan bakuyang dibutuhkan dalam produksi box panel, sehingga penjadwalan proses produksi box panel akan lebih teratur. Masalah yang timbul diperusahaan CV. Arwana Mas Palembang berkaitan dengan pencatatan transaksi persediaan. Semua penerimaan dan pengeluaran persediaan dicatat dalam buku persediaan yang mengakibatkan besarnya peluang akan terjadinya kesalahan pencatatan, kesalahan perhitungan, sulitnya mengontrol data persediaan, dan sulitnya melakukan penjadwalan produksi. Hal tersebut mengakibatkan kesalahan perhitungan jumlah kebutuhan bahan baku dan memakan waktu yang cukup lama dalam penyusunan laporan ke manajemen. Berdasarakan latar belakang diatas, maka penulis tertarik untuk menulis skripsi yang berjudul **"SISTEM INFORMASI MANUFAKTUR PADA CV. ARWANA MAS PALEMBANG".**  Pengembangan sistem informasi ini membantu menyelesaikan masalah yang sedang terjadi pada CV. Arwana Mas Palembang.

## **2. LANDASAN TEORI**

#### **2.1 Konsep Sistem Informasi**

### **2.1.1 Sistem**

Sistem adalah kumpulan atau himpunan dari unsur atau variabel- variabel yang saling terkait, saling berinteraksi, dan saling tergantung satu sama lain untuk mencapai tujuan

#### **2.1.2 Karakteristik Sistem**

Karakteristik sistem mempunyai komponen – komponen (*components*), batas sistem (*bondry*), lingkungan luar sistem (*environments*), penghubung (*interfase*), masukan (*input*), keluaran (*output*), dan Penyimpanan (*Storage*).

#### **2.2 Pengertian Informasi**

Sistem Informasi adalah kumpulan elemen yang saling berhubungan satu sama lain yang membentuk satu kesatuan untuk mengintegrasikan data, memproses dan menyimpan serta mendistribusikan informasi.

## **2.3 Pengertian Pengembangan Manufaktur**

#### **2.3.1 Manufaktur**

Manufaktur merupakan kumpulan operasi dan aktivitas yang saling berhubungan untuk membuat suatu produk, meliputi perancangan produk, pemilihan material, perencanaan proses, perencanaan produksi, proses produksi, inspeksi, manajemen, dan pemasaran.

## **2.3.2 Sistem Manufaktur**

Sistem manufaktur ialah suatu organisasi yang melaksanakan berbagai kegiatan manufaktur yang saling berhubungan, dengan tujuan menjembatani fungsi produksi dengan fungsi-fungsi lain di luar fungsi produksi, agar dicapai performansi produktivitas total sistem yang optimal, seperti waktu produksi, ongkos, dan utilitas mesin

# **2.3.3 Sistem Informasi Manufaktur**

Sistem informasi manufaktur merupakan sistem yang digunakan untuk mendukung fungsi produksi, yang mencakup seluruh kegiatan yang terkait dengan perencanaan dan pengendalian proses untuk memproduksi barang atau jasa.

## **2.4 Konsep Dasar Sistem Produksi**

## **2.4.1 Sistem Produksi**

Sistem produksi merupakan kumpulan dari subsistem-subsistem yang saling berinteraksi dengan tujuan mentransformasi *input* produksi menjadi *output* produksi. Input produksi ini dapat berupa bahan baku, mesin, tenaga kerja, modal dan informasi, sedangkan *output* produksi merupakan produk yang dihasilkan berikut hasil sampingannya seperti limbah, informasi, dan sebagainya.

# **2.4.2 Fungsi Produksi**

Untuk melaksanakan fungsi produksi tersebut, diperlukan rangkaian kegiatan yang akan membentuk suatu sistem produksi. Fungsi utama dari kegiatan-kegiatan produksi yang dapat kita identifikasi, yaitu proses produksi, perencanaan produksi, dan pengendalian produksi.

## **2.5 Persediaan**

### **2.5.1 Definisi Persediaan**

Persediaan adalah sumber daya menganggur (*idle sources*) yang menunggu proses lebih lanjut. Yang dimaksud dengan proses lebih lanjut tersebut adalah berupa kegiatan produksi pada sistem manufaktur, kegiatan pemasaran pada sistem distribusi ataupun kegiatan konsumsi pangan pada sistem rumah tangga.

## **2.5.2 Fungsi Persediaan**

Fungsi utama persediaan adalah menjamin kelancaran mekanisme pemenuhan permintaan barang sesuai dengan kebutuhan konsumen sehingga sistem yang dikelola dapat mencapai kinerja (*performance*) yang optimal.

## **2.6** *Use Case* **Diagram**

*Use Case* Diagram merupakan pemodelan untuk kelakuan (*behavior*) sistem informasi yang dibuat.*Use case* mendeskripsikan sebuah interaksi antara satu atau lebih aktor dengan sistem informasi yang dibuat. Secara kasar, *use case* digunakan untuk mengetahui fungsi apa saja yang ada di dalam sebuah sistem informasi dan siapa saja yang berhak menggunakan fungsi-fungsi itu.

## **2.7 RUP (***Rational Unifield Procces***)**

RUP (*Rational Unified Process*) adalah pendekatan pengembangan perangkat lunak yang dilakukan berulang-ulang (*iterative*), fokus pada arsitektur (*architecturecentric*), lebih diarahkan berdasarkan penggunaan kasus (*use case driven*). RUP merupakan proses rekayasa perangkat lunak dengan pendefinisian lebih baik (*well defined*) dan penstrukturan yang baik untuk alur hidup proyek perangkat lunak. RUP adalah sebuah produk proses perangkat lunak yang dikembangkan oleh *Rational Software* yang diakuisasi oleh IBM di bulan Februari 2003.

1. Fase *Inception*

Pada tahap ini pengembang mendefinisikan batasan kegiatan, melakukan analisis kebutuhan *user*, dan melakukan perancangan awal perangkat lunak (perancangan arsitektural dan *use case*). Fase *Elaboration* (Perluasan atau perencanaan).

2. Fase *Elaboration*

Pada tahapan ini lebih di fokuskan pada perencanaan arsitektur sistem. Dengan kata lain pada tahap inilah para pengembangan melakukan desain secara lengkap berdasarkan analisis di tahap *inception*.

3. *Construction*

Pengimplementasian rancangan perangkat lunak yang telah dibuat dilakukan pada tahap ini. Tujuan utama pada tahapan ini adalah membangun perangkat lunak.

4. *Transition*

Tahap ini lebih pada *deployment* atau instalasi system tahapan ini juga merupakan tahapan untuk menyerahkan aplikasi *desktop* ke perusahaan, yang umumnya mencakup pelaksanaan pelatihan, *performance testing* serta *testing* aplikasi *dekstop* terhadap ekspresi pengguna.

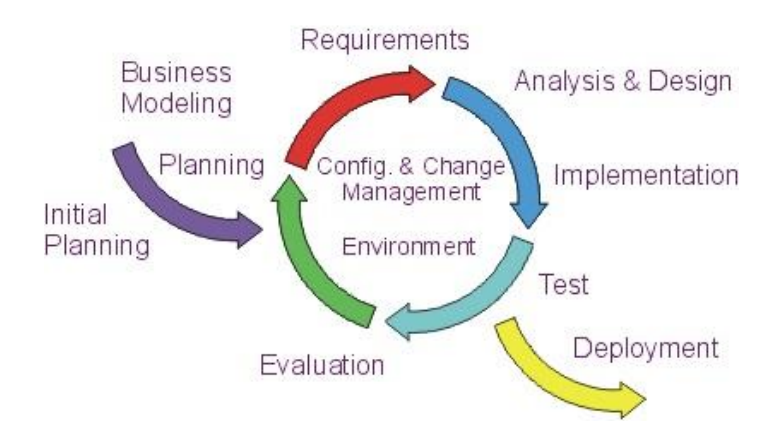

Sumber : Rosa A.S, 2011, h.105 **Gambar 1 Metodologi** *RUP (Rational Unified Process)*

# **2.8** *Activity* **Diagram.**

*Activity* diagram menggambarkan *workflow* (aliran kerja) atau aktivitas dari sebuah sistem atau proses bisnis. Yang perlu diperhatikan disini adalah bahwa diagram aktivitas menggambarkan aktivitas sistem bukan apa yang dilakukan aktor, jadi aktivitas yang dapat dilakukan oleh sistem.

## **2.9** *Class* **Diagram**

*Class* diagram menggambarkan struktur sistem dari segi pendefinisian kelas-kelas yang akan dibuat untuk membangun sistem.

#### **2.10** *Sequence* **Diagram**

*Sequence* diagram menggambarkan kelakuan objek pada *use case* dengan mendeskripsikan waktu hidup objek dan message yang dikirimkan dan diterima antarobjek. Oleh karena itu untuk menggambarkan diagram sekuen maka harus diketahui objek-objek yang terlibat dalam sebuah use case beserta metode-metode yang dimiliki kelas diinstansiasi menjadi objek itu.

[10]Borglet, C, 2003,Finding Asscociation Rules with Apriori Algorithm[,http://www.fuzzy.cs.uniagdeburgd](http://www.fuzzy.cs.uni-magdeburg/)e/~borglet/apriori.pdf, diakses tgl 23 Februari 2007.

# **2.11** *Object Oriented Programming* **(OOP)**

*Object Oriented Programming* (OOP) adalah pemrograman yang berorientasikan kepada objek. Adapun ciri-ciri dari program yang menggunakan teknik OOP adalah:

a. *Encapsulation* 

*Encapsulation* dapat diumpamakan seperti sebuah kapsul obat, dimana didalam kapsul tersebut banyak berisikan butiran-butiran kecil obat, berarti kegunaan kapsul pada obat adalah sebagai pembungkus obat didalamnya, begitu juga hal nya dengan program enkapsulasi ini sebagai pembungkus informasi detail dari *class.*

b. *Inheritance*

Kalau dalam OOP, *inheritance* ini juga disebut sebagai pewarisan, maksudnya bahwa akan hubungan dua buah kelas atau lebih yang memiliki atribut dan metode yang sama dengan kelas yang lain, ada namanya kelas anak yaitu kelas turunan (*subclass*) dan ada juga namanya kelas induk (*superclass*).

c. *Polymorphisme*

*Polymorphisme* dapat diumpamakan seperti hal nya seorang penyanyi objeknya sama menyanyi, namun bentuk dan perilakunya dalam menyanyi berbeda.

d. *Abstract*

Sesuai dengan artinya, *abstract* yaitu tidak tampak, maksudnya pemrosesan *coding*  yang kita buat tidak tampak bentuknya atau sering disebut dengan objek yang terjadi karena kelas yang dijalankan menjadi program yang sudah siap digunakan, sedangkan kelas (*class*) adalah kumpulan dari *coding* yang telah dibuat oleh *programmer.*

## **2.12 Pengembangan yang Ada**

## **2.12.1 Visual Studio**

*Visual Studio* dapat digunakan untuk mengembangkan aplikasi dalam bentuk bahasa mesin yang berjalan di atas *Windows* ataupun dalam bentuk *Microsoft Intermediate Language* di atas *.NET Framework.*Selain itu, *Visual Stu*dio 2008 juga dapat digunakan untuk mengembangkan aplikasi *Silverlight,* aplikasi *Windows Mobile*  (yang berjalan di atas *.NET Compact Framework* 3.5).

## **2.12.2 SQL Server 2008**

SQL *(Structure Query Language) Server 2008* adalah aplikasi DBMS (*Database Management System*) paling tangguh dan paling dominan yang digunakan oleh para *programmer* di lingkungan kerja berbasis *Windows* untuk menangani data-data yang besar. Hal ini karena *SQL Server* yang memiliki banyak *database* seperti *Access* atau yang lainnya.

## **3. ANALISIS SISTEM**

#### **3.1. Analisis Masalah**

Dalam mengidentifikasi masalah menggunakan kerangka PIECES. Permasalahan yang muncul pada CV. Arwana Mas Palembang dapat dilihat pada tabel sebagai berikut :

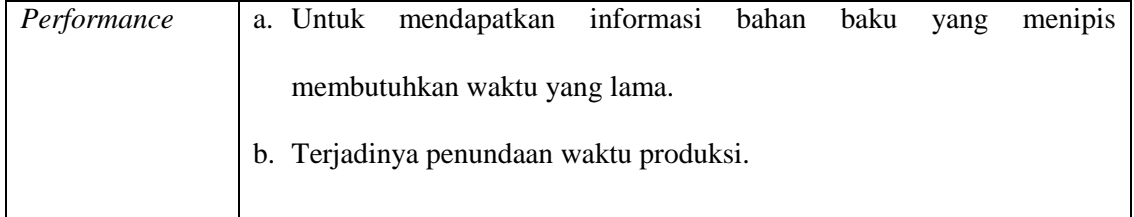

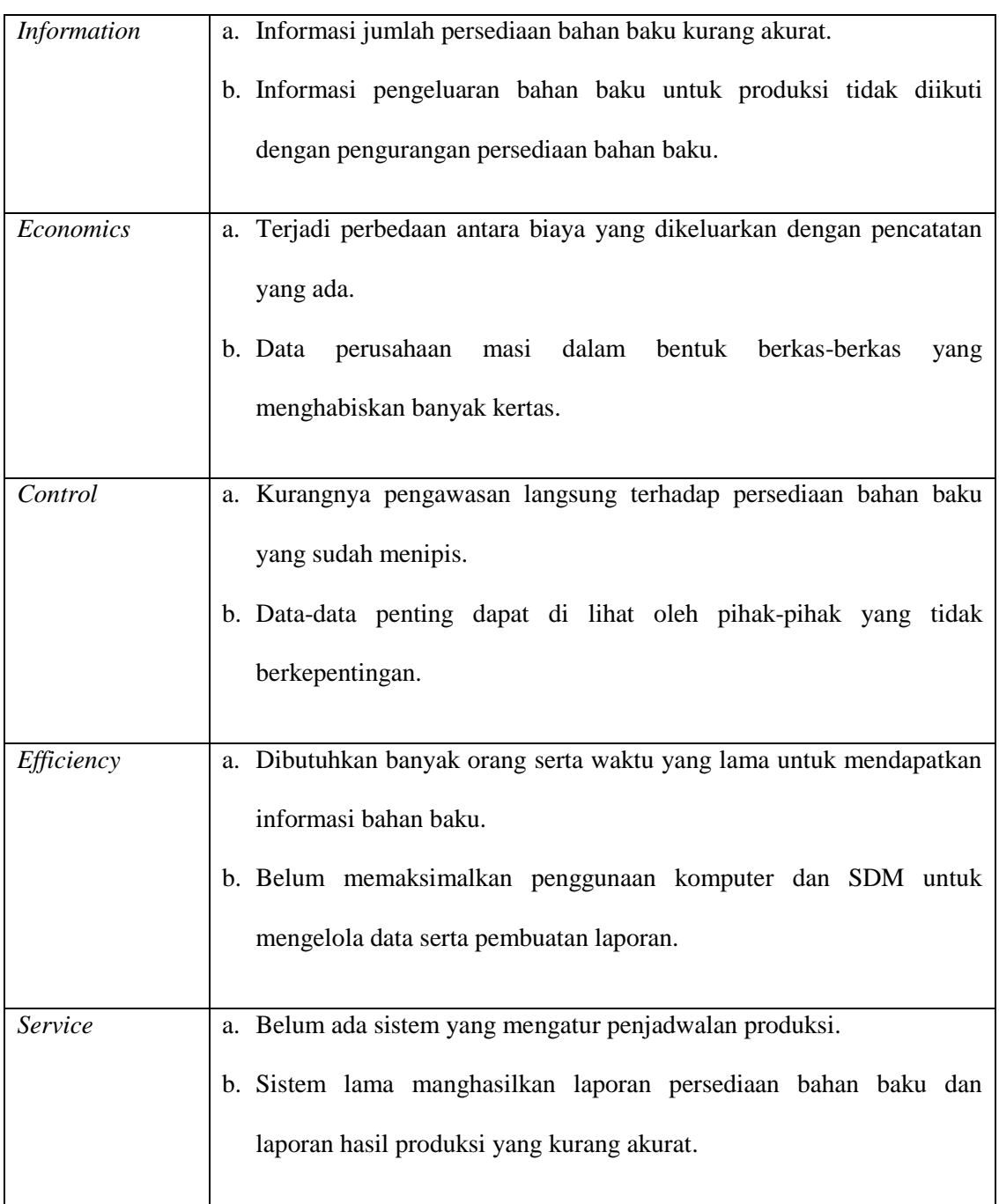

# **3.2. Analisis Kebutuhan**

Tahapan analisis kebutuhan bertujuan mendefinisikan kebutuhan dari sistem yang akan dikembangkan. Analisis kebutuhan yang telah kita dapatkan, dibuatlah suatu model *use case* pada gambar 2.

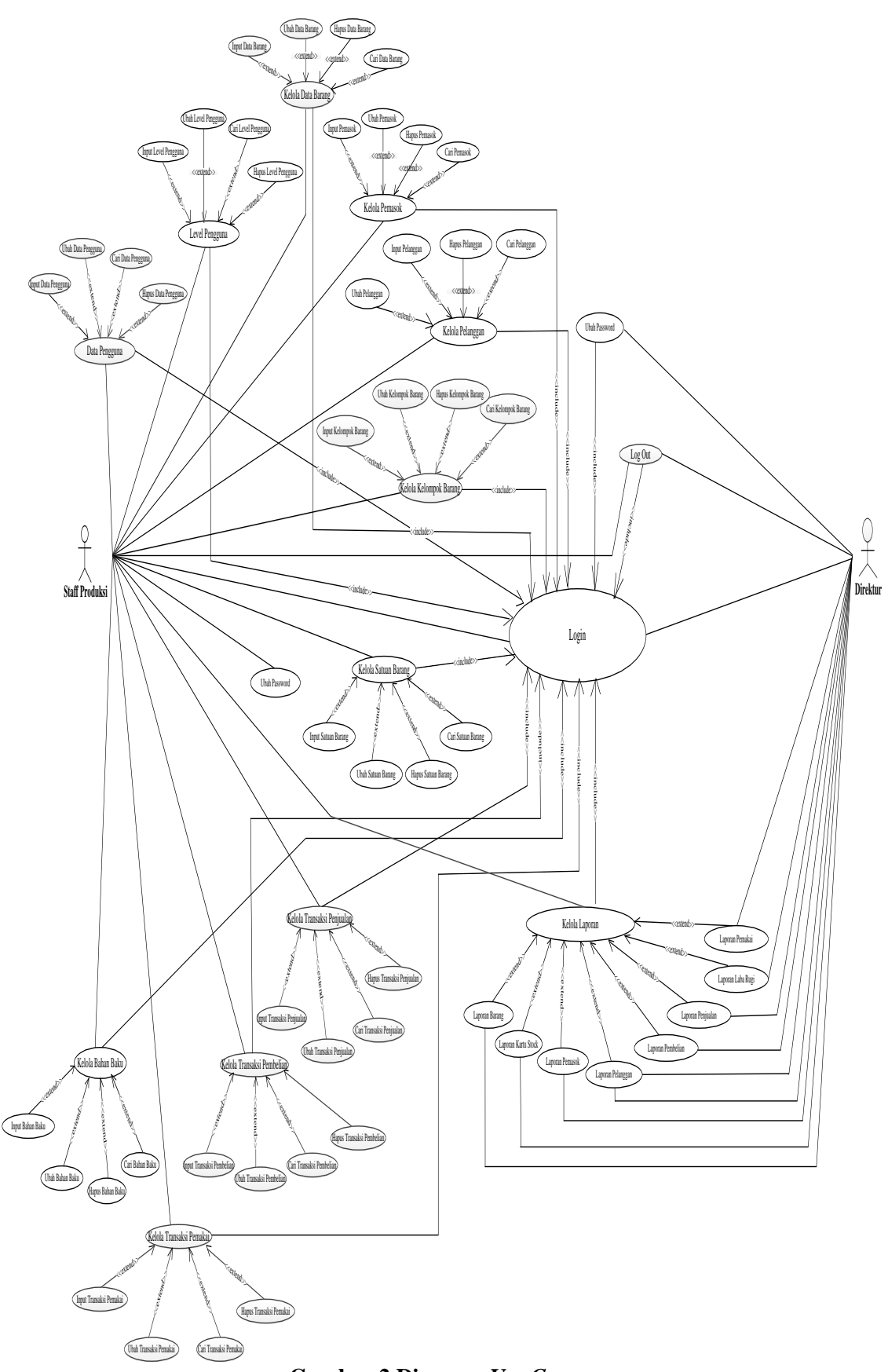

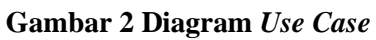

**IJCCS** ISSN: 1978-1520  $\frac{1}{2}$ 

#### **4. PERANCANGAN**

# **4.1 Rancangan Sistem**

## **4.1.1** *Activity* **Diagram**

*Activity* Diagram berfungsi untuk menggambarkan *workflow* (aliran kerja) atau aktifitas dari sebuah sistem atau proses bisnis. *Activity* diagram menggambarkan aktifitas yang dilakukan sistem bukan apa yang dilakukan aktor. Contoh *activity* diagram dari sistem yang dibangun yaitu :

# 1. *Activity Diagram Login* Staff Produksi, Direktur

Diagram Activity dimulai dari user yang ingin melakukan login sebagai staff produksi dan direktur. Harus membuka halaman menu aplikasi desktop. Kemudian sistem akan menampilkan form login setelah itu user harus mengisi username dan password yang ada di menu login. Kemudian muncul kondisi jika data yang diisi oleh user salah maka akan menampilkan pesan username dan password salah dan kembali ke tampilan sistem login. Jika data yang diisi oleh user benar muncul informasi menampilkan halaman menu utama desktop. Sistem dapat dilihat pada gambar 3.

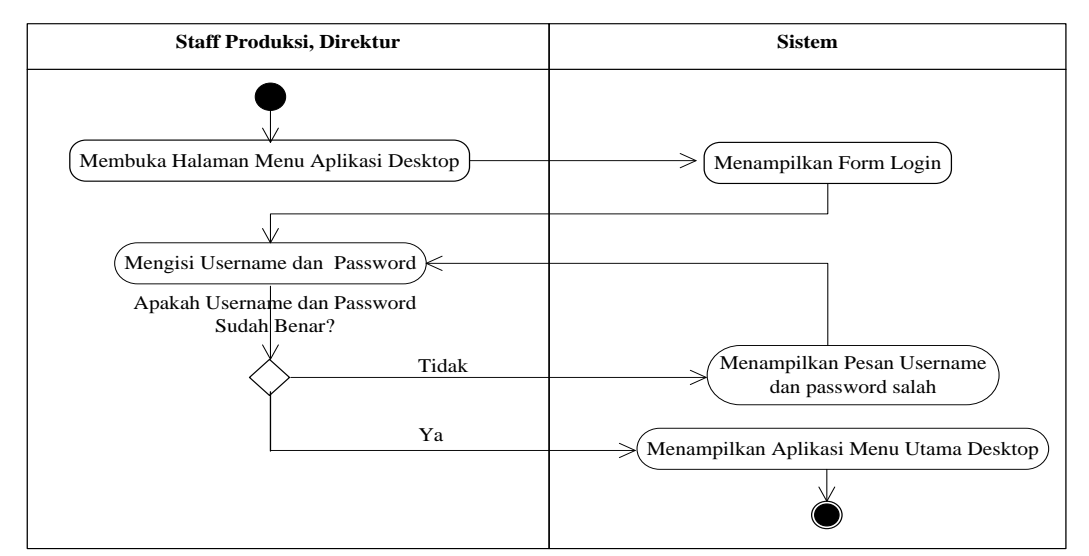

**Gambar 3** *Activity Diagram Login Staff* **Produksi, Direktur**

## **4.2** *S***e***quence Diagram Login User*

Diagram *Sequence login user* digunakan untuk menggambarkan urutan yang terjadi pada proses *login user* lihat gambar 4.

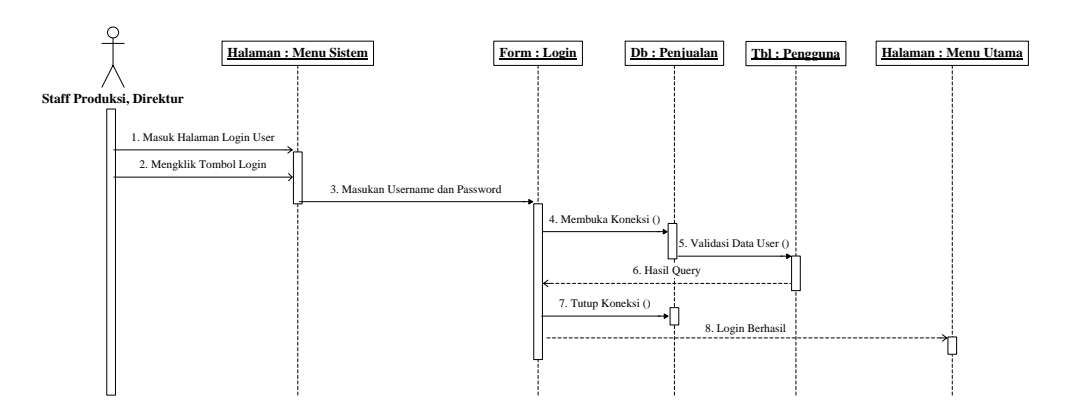

**Gambar 4** *Sequence Diagram Login User*

#### **4.3** *Class Diagram*

Diagram *class* menggambarkan struktur sistem dari segi pendefinisian kelas-kelas yang akan dibuat untuk membangun sistem. Berikut adalah diagram *class* pada CV. Arwana Mas Palembang.

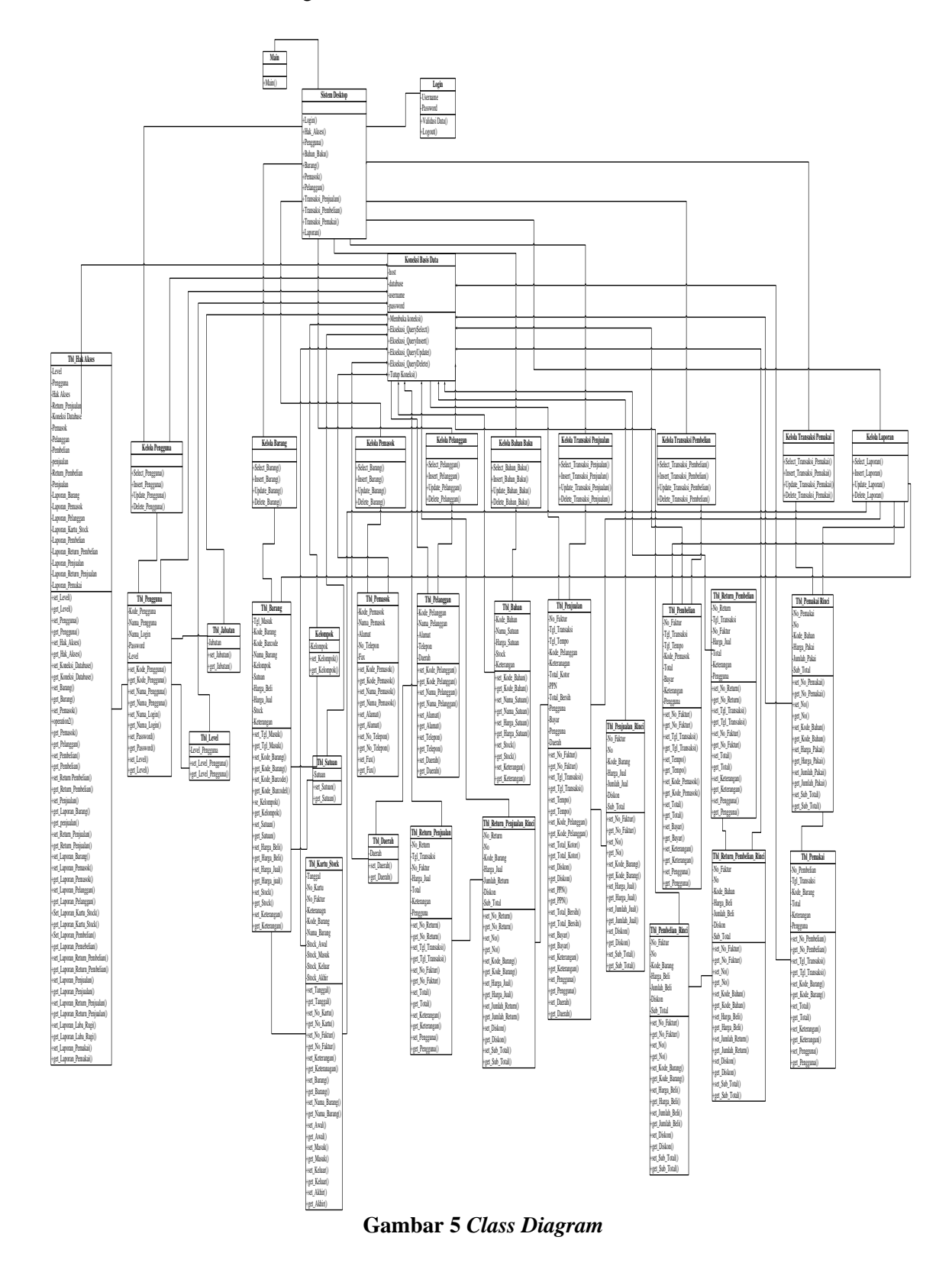

## **1.4 Rancangan Antarmuka**

Gambar dibawah ini adalah tampilan *form login*,dimana *user* dapat mengakses sesuai hak akses pengguna dapat dilihat pada gambar 6.

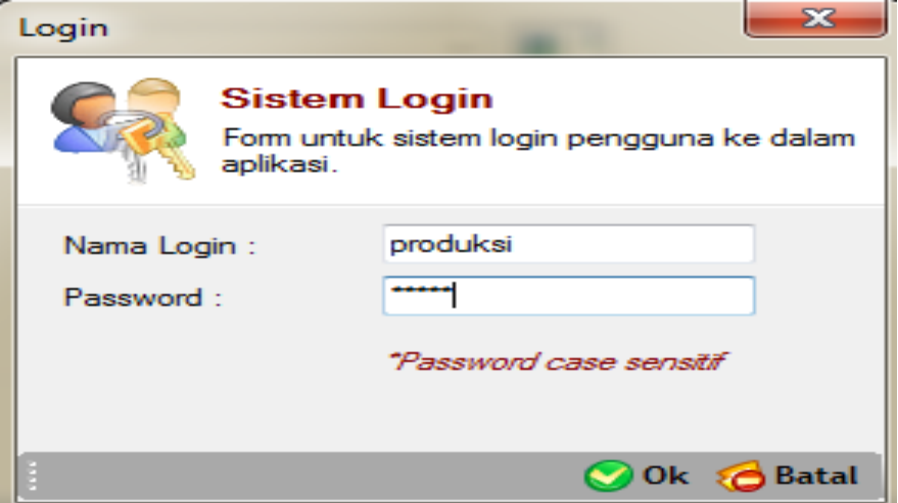

**Gambar 6** *Form Login*

Gambar di bawah ini adalah tampilan *form* pengguna, dimana *user* dapat menambahkan menginput data pengguna dengan cara memasukkan *input kode* pengguna, nama pengguna, nama *login password,* ulangi *password,* dan level. *Form* ini juga digunakan untuk mengubah , menghapus, batal, *record* pengguna, tutup, dan simpan dengan mengklik tombol yang telah disediakan dapat dilihat pada gambar 7.

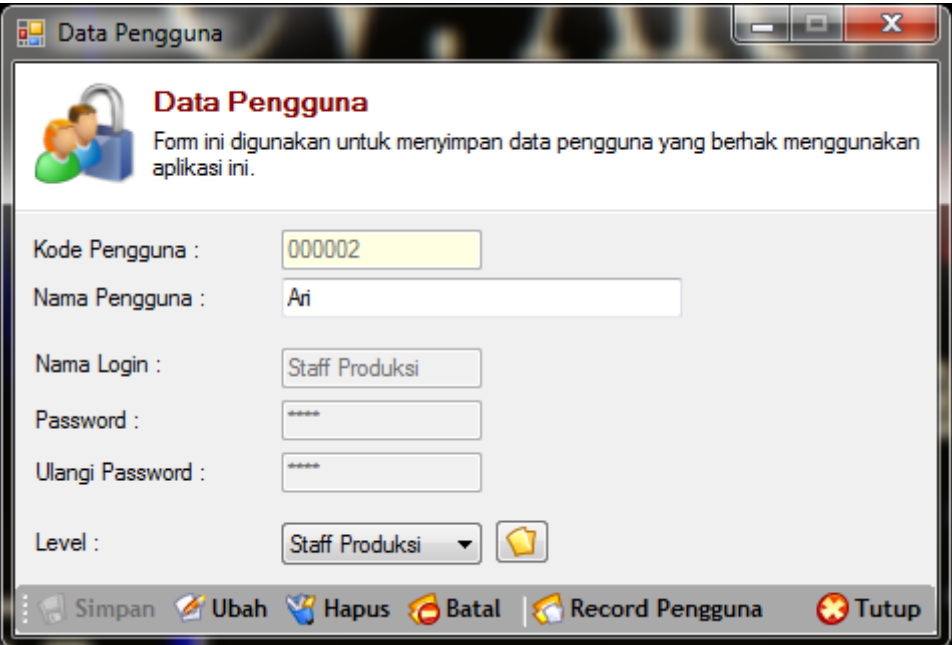

**Gambar 7** *Form* **Pengguna**

- 1. Sistem informasi berbasis dekstop ini diharapkan dapat membantu perusahaan dalam mempermudah bagian staff produksi dalam melakukan proses pencarian data persediaan bahan baku dan mengontrol setiap kegiatan kebutuhan persediaan bahan baku.
- 2. Aplikasi dapat menghitung persediaan sesuai dengan kebutuhan produksi.
- 3. Mempermudah bagian staff produksi dan direktur mendapatkan informasi penjadwalan proses produksi bahan baku yang akan dikerjakan oleh pegawai serta menghemat waktu dalam proses pencarian data
- 4. Diharapkan dengan adanya sistem aplikasi ini dapat membantu bagian manufaktur dalm membuat laporan yang tept dan akurat sehingga tidak dalagi kesalahan dalam transaksi laporan manufaktur.

# **6. SARAN**

- 1. Penyimpanan *database* harus selalu dikontrol dan di *backup* secara berkala dengan cara mengimpor dan mengeksport *database* yang ada.
- 2. Sistem ini akan lebih baik lagi jika dikemudian hari bisa dikembangkan dalam bentuk *website* agar dapat memudahkan pengguna dalam mengakses aplikasi tanpa menginstall *software*.

## **UCAPAN TERIMA KASIH**

Penulisan penelitian ini pun tidak akan selesai tanpa dukungan dari mereka yang memberi bantuan yang begitu besar dan berarti bagi penulis. Untuk itu tiada kata yang dapat terucap selain terima kasih kepada:

- 1. Allah SWT yang telah memberikan kekuatan, kesehatan jasmani dan rohani serta kegigihan dan semangat.
- 2. Bapak Alexander Kurniawan selaku Ketua Yayasan STMIK GI MDP.
- 3. Bapak Ir.Rusbandi, M.Eng selaku Ketua STMIK MDP Palembang.
- 4. Ibu Desy Iba Ricoida, ST., M.T.I selaku Pembantu Ketua I STMIK GI MDP.
- 5. Ibu Yulistia,S.kom.M.T.I selaku Pembantu Ketua II STMIK GI MDP.
- 6. Bapak A.Wahyu Sudrajat,M.T.I. selaku Pembantu Ketua III STMIK DI MDP.
- 7. Ibu Mardiani, S.Si., M.T.I selaku Ketua Program Studi Sistem Informasi.
- 8. Bapak Inayatullah,S.Kom.,M.Si selaku Dosen Pembimbing 1.
- 9. Ibu Fransiska P.S., S.Si., M.T.I, selaku dosen pembimbing 2.
- 10. Seluruh Dosen yang telah mengajar dan mendidik penulis selama menjalani pendidikan di STMIK GI MDP Palembang.
- 11. Mamak dan Ayah saya yang selalu memberikan semangat dan doa serta kasih sayang nya.
- 12. Direktur dan Para Karyawan CV. Arwana Mas Palembang
- 13. Sahabat-sahabat saya yang selalu memberikan semangat, doa dan keceriaan.

Semoga jurnal ini dapat bermanfaat bagi Dosen STMIK GI MDP Palembang dan berguna bagi mahasiswa/i sekolah tinggi STMIK GI MDP dalam penyusunan penelitian yang lebih baik dikemudian hari. Semoga Allah membalas kebaikan semua pihak yang telah membantu penyusun selama ini.

## **DAFTAR PUSTAKA**

- [1] A.S, Rosa 2011, *Modul Pembelajaran Rekayasa Perangkat Lunak,* Modula, Bandung.
- [2] Daryanto 2012, *Sari Kuliah Manajemen Produksi*, Satu Nusa, Bandung.
- [3] Fatta, Hanif Al. 2007, *Analisis dan Perancangan Sistem Informasi*, Andi Offset, Yogyakarta.
- [4] Kadir, Abdul 2003, *Pengenalan Sistem Informasi Edisi Revisi*, Andi Offset, Yogyakarta.
- [5] Komputer, Wahana 2010, *SQL Server 2008 Express*, Andi Offset, Yogyakarta.
- [6] Sadeli, Muhammad 2009, *Visual Basic.net 2008*, Maxikom, Palembang.
- [7] Tohari, Hamim 2014, *ASTAH Analisis serta Perancangan Sistem Informasi melalui Pendekatan*, Andi, Yogyakarta.

# **DATA PRIBADI**

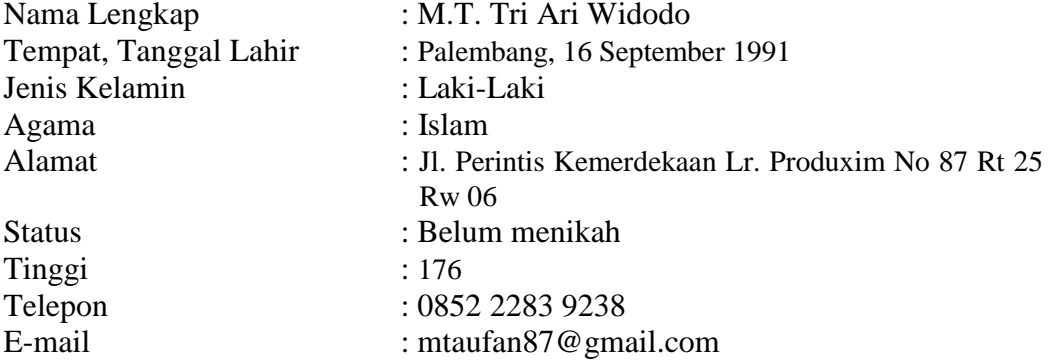

# **RIWAYAT PENDIDIKAN:**

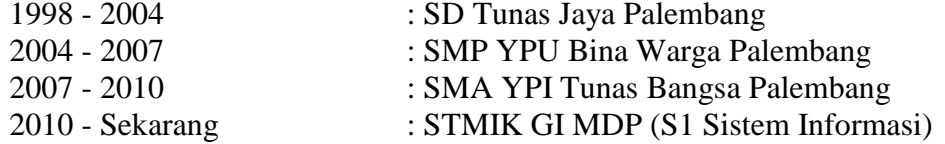

#### **DATA PRIBADI**

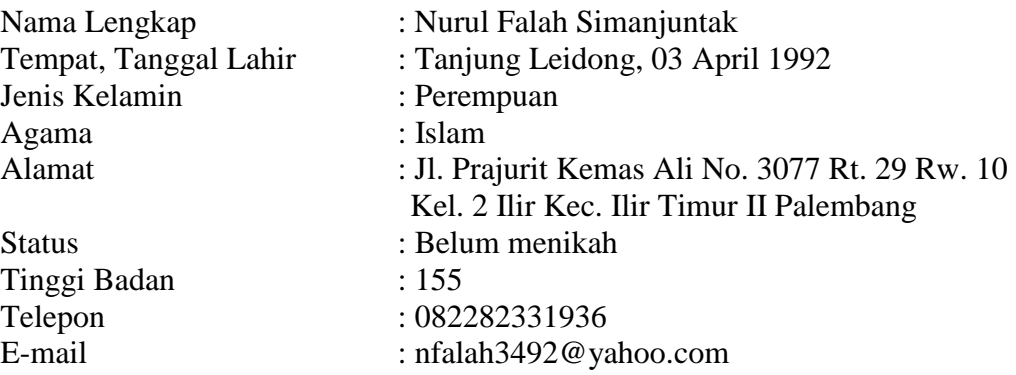

# **RIWAYAT PENDIDIKAN:**

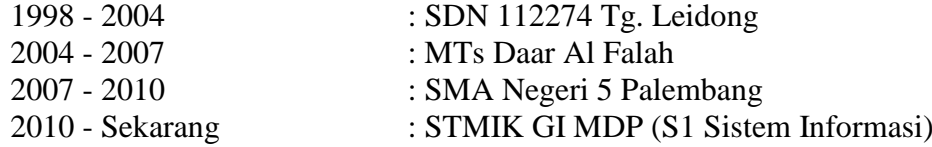